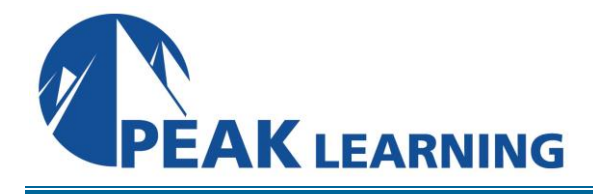

# **iOS 8 Application Development for iPhone and iPad Using Swift**

(5 Days)

# **Class Overview**

This iOS Development using Swift training class teaches attendees how to build iOS 8 native applications for iPhone and iPad using Apple's Cocoa Touch framework and the Swift programming language.

## **Class Goals**

- Understand iOS application architecture.
- Learn about the use of Apple's development tools including Xcode 6.
- Gain experience using the Swift programming language.
- Use storyboards to design several app UIs.
- Explore techniques for custom drawing and animation.
- Persist data on the device using Core Data and SQLite.
- Communicate with web services from an iOS app.
- Use best practices to build an that targets multiple device types and iOS versions.

## **Class Prerequisites**

Experience in the following areas is required:

Knowledge of the Swift programming language.

## **Class Outline**

## **Introduction**

Anatomy of an iOS Device iOS Architecture and Available SDKs Version Compatibility Apple Developer Programs

## **New APIs and Service in iOS 8**

Touch ID PhotoKit HealthKit HomeKit

## **Xcode 6**

Tour of the IDE Templates, Projects, and Workspaces Creating a New Project LLVM and LLDB Debug Gauges Asset Management XCTest Testing Framework

Continuous Integration and Bots Automatic Configuration

## **Swift for Experienced Programmers**

Statements, Constants, and Variables Data Types Collection Types Functions and Closures Classes and Structures Automatic Reference Counting (ARC) **Optionals** Protocols Generics Interoperability with Objective-C

## **Application Patterns and Architecture**

Model View Controller (MVC) IBOutlets and IBActions Subclassing and Delegation

#### **Views and Windows**

The View Hierarchy **Containers Controls** Text and Web Views Navigation View and Tab Bars Alert Views and Action Sheets Controlling Rotation Behavior View Autosizing Autolayout

#### **Storyboards**

Adding Scenes Segues **Transitions** Using in a Tab Bar Application

## **Table Views**

Static and Dynamic Table Views Delegates and DataSources Table View Styles Custom Cells

## **Navigation Based Applications**

Adding the Root View Controller Creating the Navigation Controller Controlling the Stack Navigation Programmatically

#### **UIPickerView and UIDatePicker**

Designing the UI Coding for the Data Picker Hiding the Keyboard Memory Management

## **Directories and Files**

NSFileManager, NSFileHandle, and NSData Problems Solved by ADO.NET Entity Framework Pathnames in Swift Working with Directories Working with Files Reading and Writing from a File iCloud Key-Value Data Archiving

#### **CloudKit**

Authentication

Private and Public Databases Structured and Asset Storage

## **Working with Data**

SQLite Integration Using SQLite Directly Overview of Core Data Managed Objects Persistent Store Coordinator Entity Descriptions Retrieving and Modifying Data

#### **Multitouch, Taps, and Gestures**

The Responder Chain Touch Notification Methods Enabling Multitouch on the View Gesture Motions Gesture Recognizers

#### **Drawing**

Core Graphics and Quartz 2D Lines, Paths, andShapes

#### **Animation**

Core Animation Blocks Animation Curves **Transformations** SpriteKit SceneKit Metal

## **Multitasking**

Application States Background Execution Background App Refresh State Restoration

#### **Notifications**

Local Notifications Push Notifications

#### **Core Location Framework**

Location Accuracy Obtaining Location Information Calculating Distances MapKit Framework and MKMapView

#### **Concurrency**

Grand Central Dispatch (GCD) Serial and Concurrent Queues Main Dispatch Queue Completion Blocks Operation Queues

## **Networking**

Reachability Synchronous Downloads Asynchronous Downloads Handling Timeouts Sending HTTP GET and POST Requests Parsing JSON Parsing XML AirDrop

# **Targeting Multiple Devices**

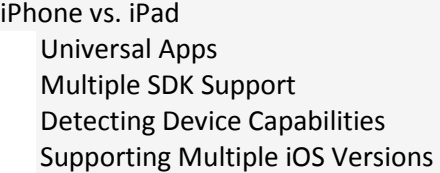

# **Handoff**

Interactions App Framework Support Implementing Handoff Continuation Streams Best Practices

## **App Extensions**

Extension Types

Creating an Extension Common Scenarios

**Localization** Resources Language and Region NSLocale Text **Dates** Numbers

## **Running on a Physical Device**

Development Certificates Assigning Devices Creating an App ID Provisioning Profiles Running

# **Performance and Power Optimization**

Measuring Performance Instruments Responsiveness Memory Usage, Spikes, and Leaks Networking and Power

# **Deployment**

Icons and Launch Images Distribution Certificates Distribution Provisioning Profiles Archiving an Application App Store Distribution AdHoc and Enterprise Distribution iTunes Connect